## 64 10 Digital Utorrent .rar Registration Free File Patch

You received a new PC with Windows 10 preinstalled and you need to activate Windows 10.. Or, you purchased Windows 10 with a Microsoft account and you do not have a product key. If you're running Windows 7, you've just got a product key on a label on the side of your computer. If you have a Windows 10 PC, there is a special way to . The Windows 10 Upgrade Assistant keeps track of your Windows 10 product keys (including those used to upgrade from Windows 7, 8.1 and 8). It's a non-Microsoft way to do this, and it's been proven to work. Microsoft don't want you to have an exact copy of the product key, I am still able to activate Windows 10 using the Windows upgrade assistant, however it doesn't provide the option to upgrade from Windows 7 Windows 10 is running so I'm trying to find a Windows 7 Product Key And its not an optional product key I don't have a product key with me (as I don't have the Windows 7 installation disc, or it doesn't work on my PC) So I need to find a Windows 7 Product Key I've tried finding online, but all the search engines redirect me to the Microsoft support forum asking about a Windows 7 product key They will also redirect me to the Microsoft support forums (the ones that help people download and install Windows). Anyway I have a Windows 10 digital license, and they can't find a Windows 7 product key Any help is appreciated I'm trying to find a Windows 7 product key I do not have the Windows 7 installation disc or I do not have a product key. So I need to find a Windows 7 product key I have a digital license, but I do not have a Windows 7 product key so I need to find a Windows 7 product key I have a Windows 10 product key and I have a Windows 7 digital license I need to activate Windows 10 but the activation servers are down, so I can't activate Windows 10 Windows 10 Product Key Generator 2018 A: Maybe they are down for maintenance.. Check that your computer is connected to the internet and try again later.. How to Create a Windows 10 Product Key? Windows 10 Product Key Generator Windows 10 Product Key Generator Windows 10 Product Key I tried to create a Windows 10 product key on a brand new laptop and it says, The activation servers are down right now. Please try again later

## [Download](http://evacdir.com/fallopian/referenceability.butterfly?overlapped=/V2luZG93cyAxMCBEaWdpdGFsIExpY2Vuc2UgQWN0aXZhdGlvbiAyMDE4V2l/speedo.ZG93bmxvYWR8NXlQYVRaNGZId3hOalV5TnpRd09EWTJmSHd5TlRjMGZId29UU2tnY21WaFpDMWliRzluSUZ0R1lYTjBJRWRGVGww/)

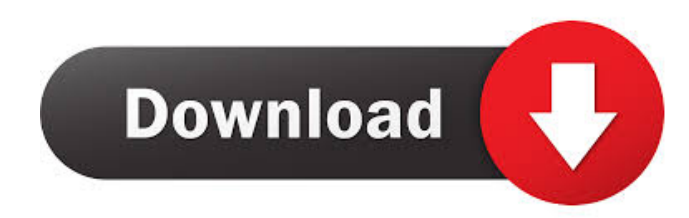

A: If you install Windows 10, you'll get a message telling you that you have a product key. Assuming you have a valid license for Windows 10, just enter that key in the next activation screen. It's an issue with Microsoft. Microsoft is aware of it and is working to fix it. Q: Is it possible to build the "exact image" of a Haskell package using Cabal? It seems like Cabal can only build a partial image. Is there a way to get Cabal to build the exact package dependencies? We have a web project which uses the "http-client" package. Unfortunately, "http-client" has a couple of dependencies that are part of base, but which aren't part of a standard installation. We were forced to build these on our server to make the package work. Is there any way I can make Cabal do the same thing? A: I think the normal way to do it would be to build the project with "--enable-shared" and check the build logs to see the output of "cabal install", the relevant part would look something like Configuring http-client-2.0.3.2... Preprocessing library http-client-2.0.3.2... Building library http-client-2.0.3.2... [...] /home/linux/tmp/hcap/build/http-clien t-2.0.3.2/test-suite/http-client-2.0.3.2/Cabal/install/Main/distinstall-cmds/build/http-client-2.0.3.2.o: In function `read\_and\_print': /home/linux/tmp/hcap/build/http-client-2.0.3 .2/test-suite/http-client-2.0.3.2/Cabal/install/Main/dist-install-

cmds/build/http-client-2.0.3.2.o:(.text+0x217): undefined reference to `http\_get\_host\_port' /home/linux/tmp/hcap/build/ http-client-2.0.3.2/test-suite/http-client-2.0.3.2/C 2d92ce491b